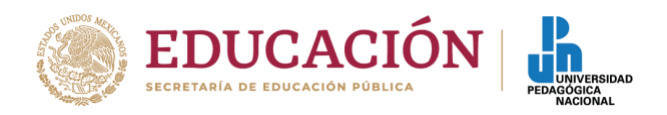

### **CUBÍCULOS VIRTUALES PARA TUTORÍAS INDIVIDUALES Y GRUPALES.**

#### **PRESENTACIÓN**

La tutoría grupal presencial o en línea, favorece el aprendizaje entre pares enriqueciéndose con las experiencias compartidas entre los tutorandos; el trabajo en conjunto que desarrolla el binomio tutor – tutorados se efectúa como un sistema de intermediación colaborativa. En este sentido, el cubículo virtual es un espacio de interacciones que evoluciona en función del progreso de las trayectorias formativas.

A lo largo del proceso de selección de evidencias significativas que se integran en el Portafolio de Trayectoria Formativa, la tutoría grupal adopta la modalidad de seminario en tanto los participantes interactúan socializando sus hallazgos y reflexiones.

El concepto de "cubículos virtuales" como lo refieren (Barberá (2004); Gillani (2001); Kauff y Schreer (s.f.) en Zorrilla 2012), es un recurso para el acompañamiento formativo; esta herramienta tecnológica no solo posibilita los encuentros sincrónicos y asincrónicos, la carga y descarga de archivos, el registro histórico de las sesiones de tutoría para efectos de seguimiento y como evidencia misma del proceso para los involucrados e incluso para el proceso de certificación de calidad de los programas educativos en los que se insertan estas prácticas académicas (Zorrilla, 2012).

La licenciaturas de Nivelación, son una propuesta educativa virtual, flexible, en donde los estudiantes eligen su propia trayectoria formativa orientados por su tutor, en estas condiciones es conveniente el seguimiento puntual en la valoración de las evidencias que integrarán en sus portafolios de trayectoria laboral (Ver Guía metodológica).

En el cubículo virtual de tutoría grupal, se pueden implementar algunas herramientas propias de los ambientes en línea, para la organización de las operaciones de tutoría; por ejemplo: herramientas de comunicación, organizadores de documentos académicos-administrativos, acopio de evidencias posibles para el integrar el portafolio de trayecto laboral, intercambio académico, acervos de recursos bibliográficos, cibergráficos. La gestión de estos cubículos se determina por las necesidades particulares de los tutores o tutorados de ahí que puedan modificarse según se requiera.

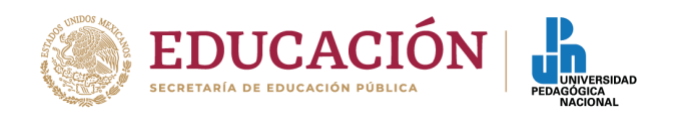

## **PROPÓSITOS:**

- Implementar un cubículo virtual de tutoría grupal.
- Eficientar el seguimiento del proceso de tutoría.
- Enriquecer la experiencia tutorial a través de la interacción colaborativa.

#### **ACTIVIDADES:**

1.- Realizar el curso de inducción para tutores. (URL [http://www.upnvirtual.edu.mx/\)](http://www.upnvirtual.edu.mx/).

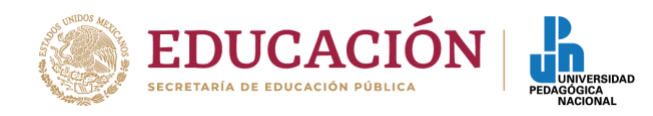

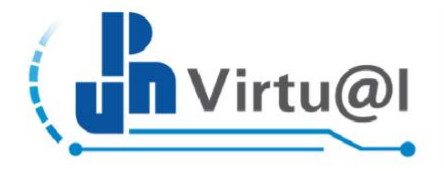

# **Cubículo Virtual de Tutoría Grupal**

Está aquí: Inicio : Licenciaturas : Licenciatura en Educación Media Superior LEMS

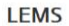

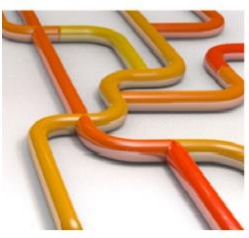

La Trayectoria Formativa de la Licenciatura en Educación **Media Superior** 

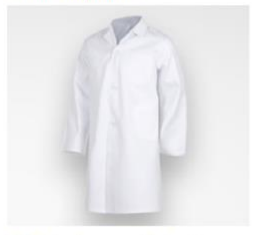

Objeto de conocimiento, aprendizajes fundamentales y

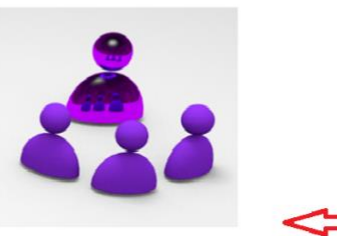

Curso de inducción para tutores

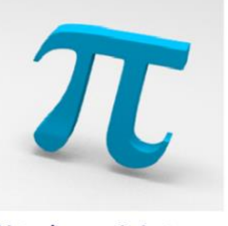

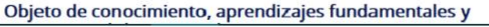

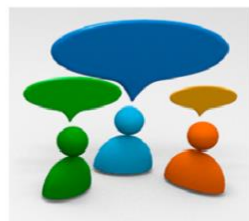

Objeto de conocimiento, aprendizajes fundamentales y<br>estrategias didácticas en la comunicación

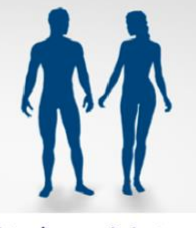

Objeto de conocimiento, aprendizajes fundamentales y

2.- Explorar espacios de trabajo que podrían ser posibles cubículos virtuales.

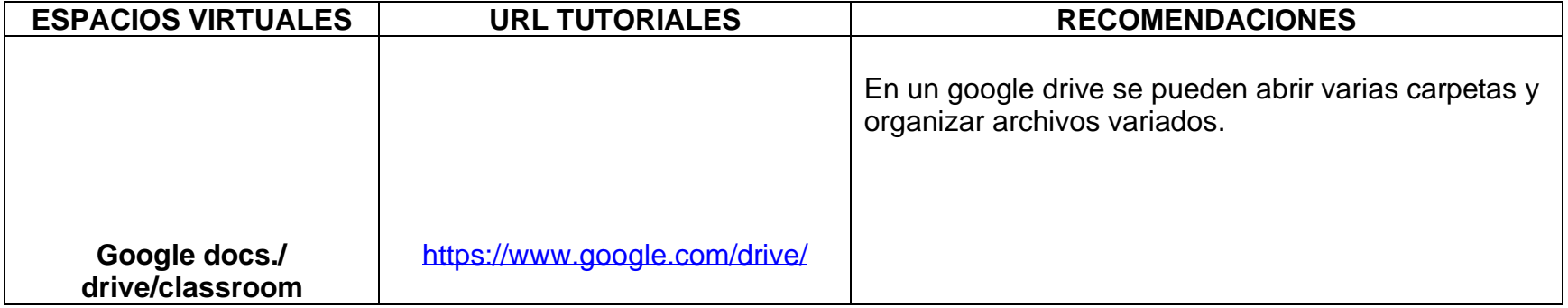

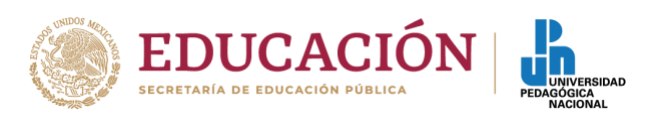

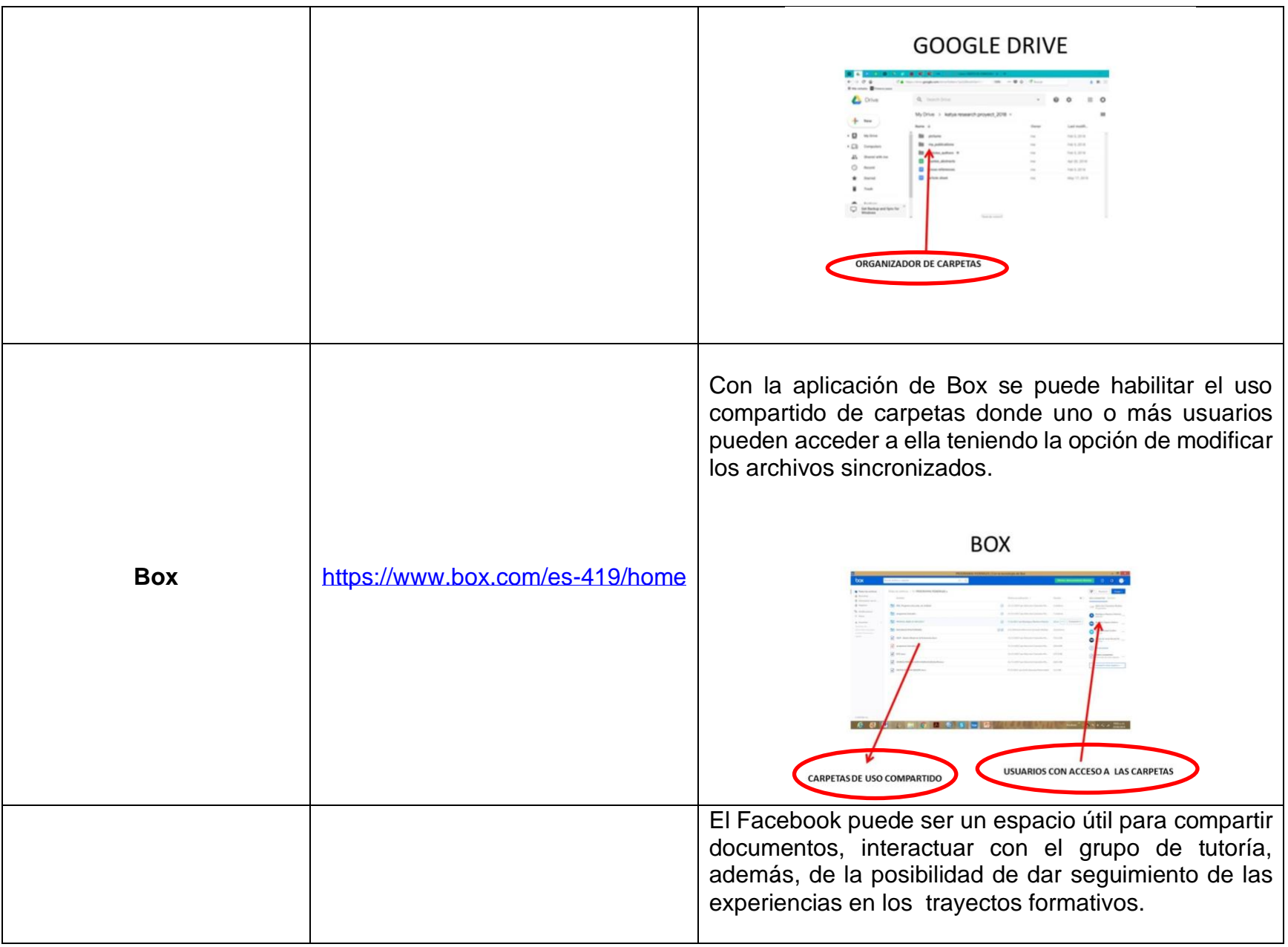

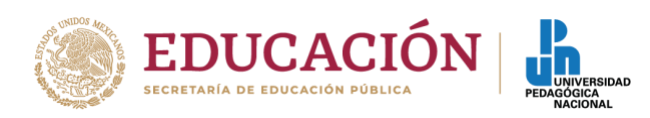

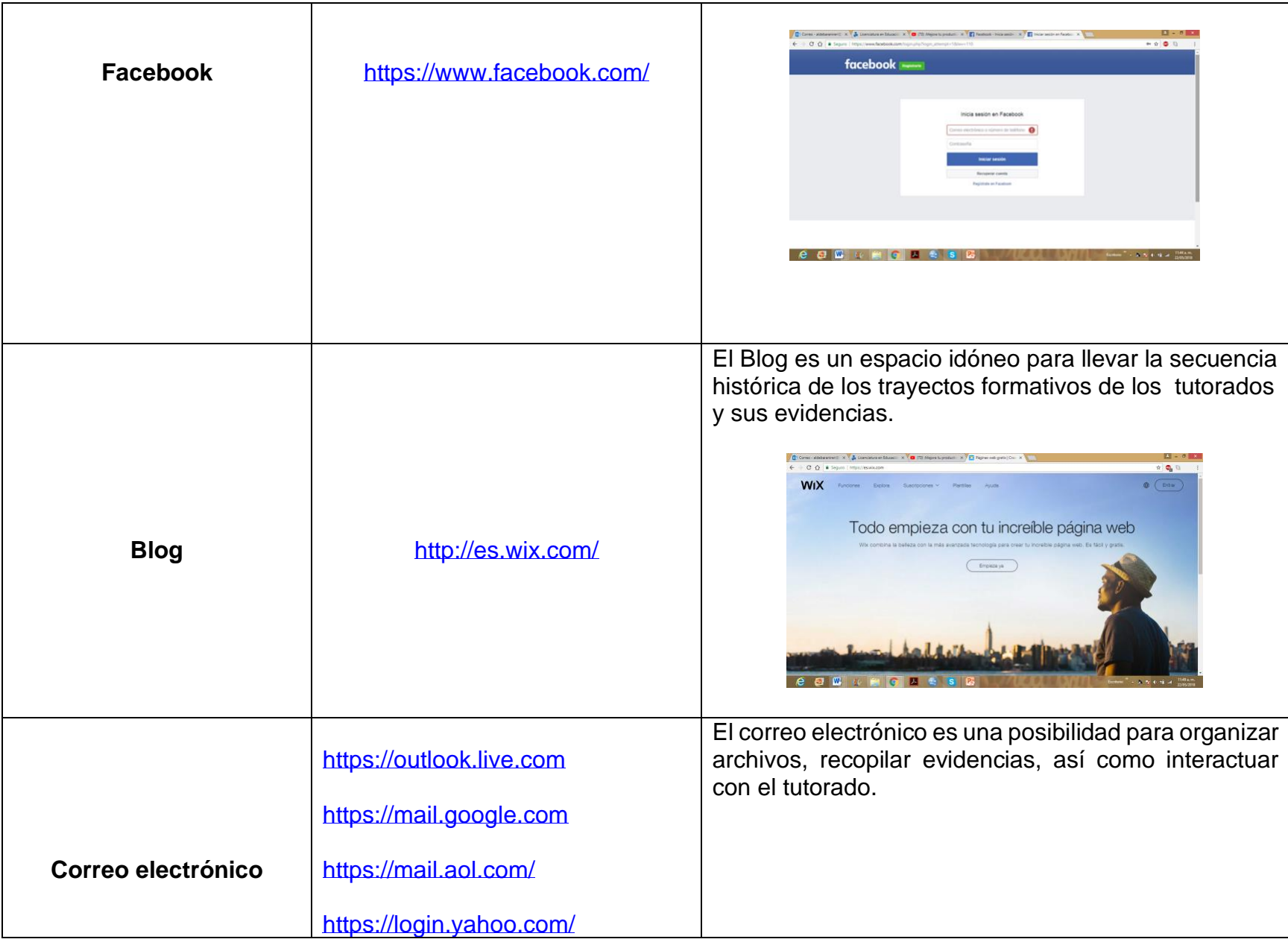

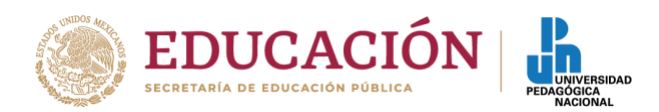

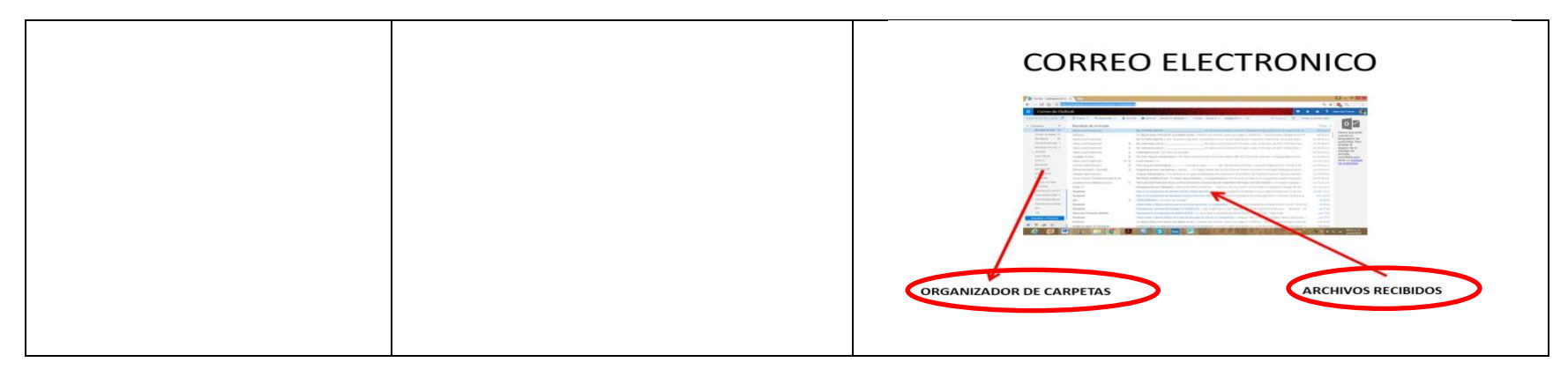

## 3.-Explorar las siguientes aplicaciones para utilizarlas como posibles herramientas.

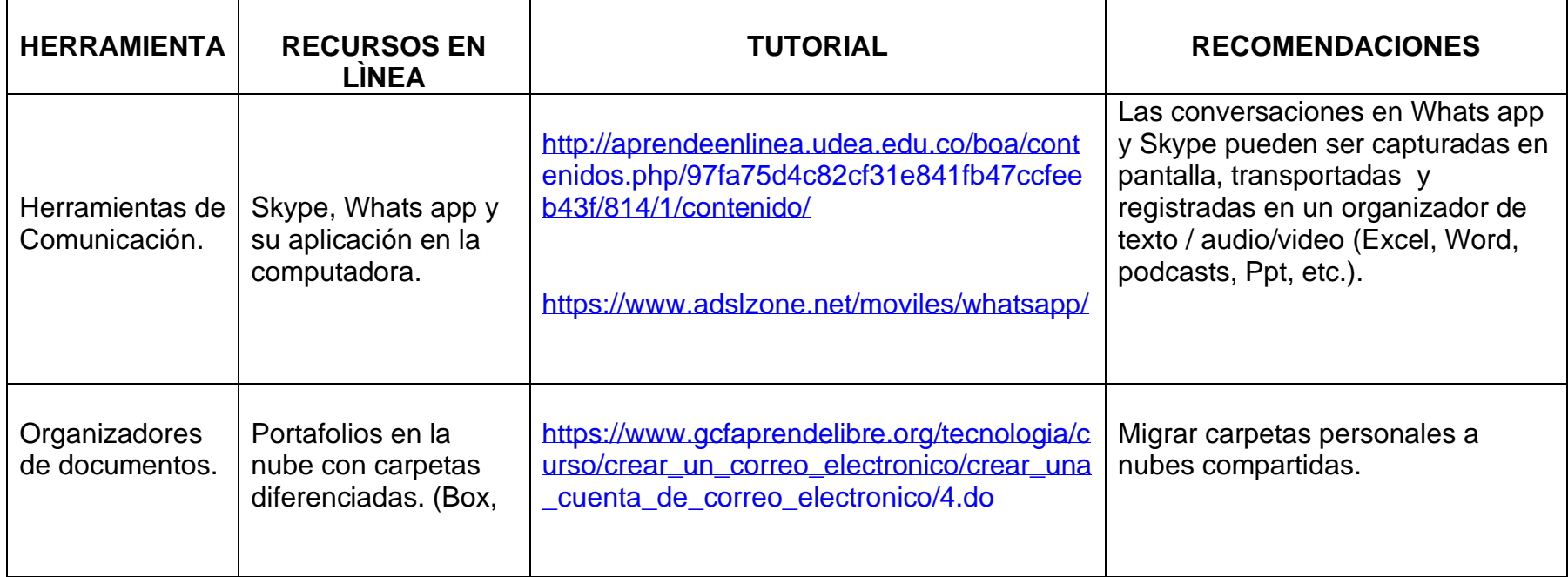

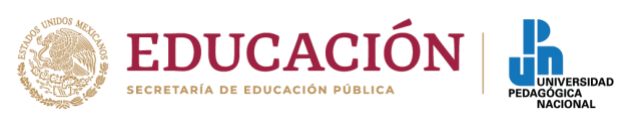

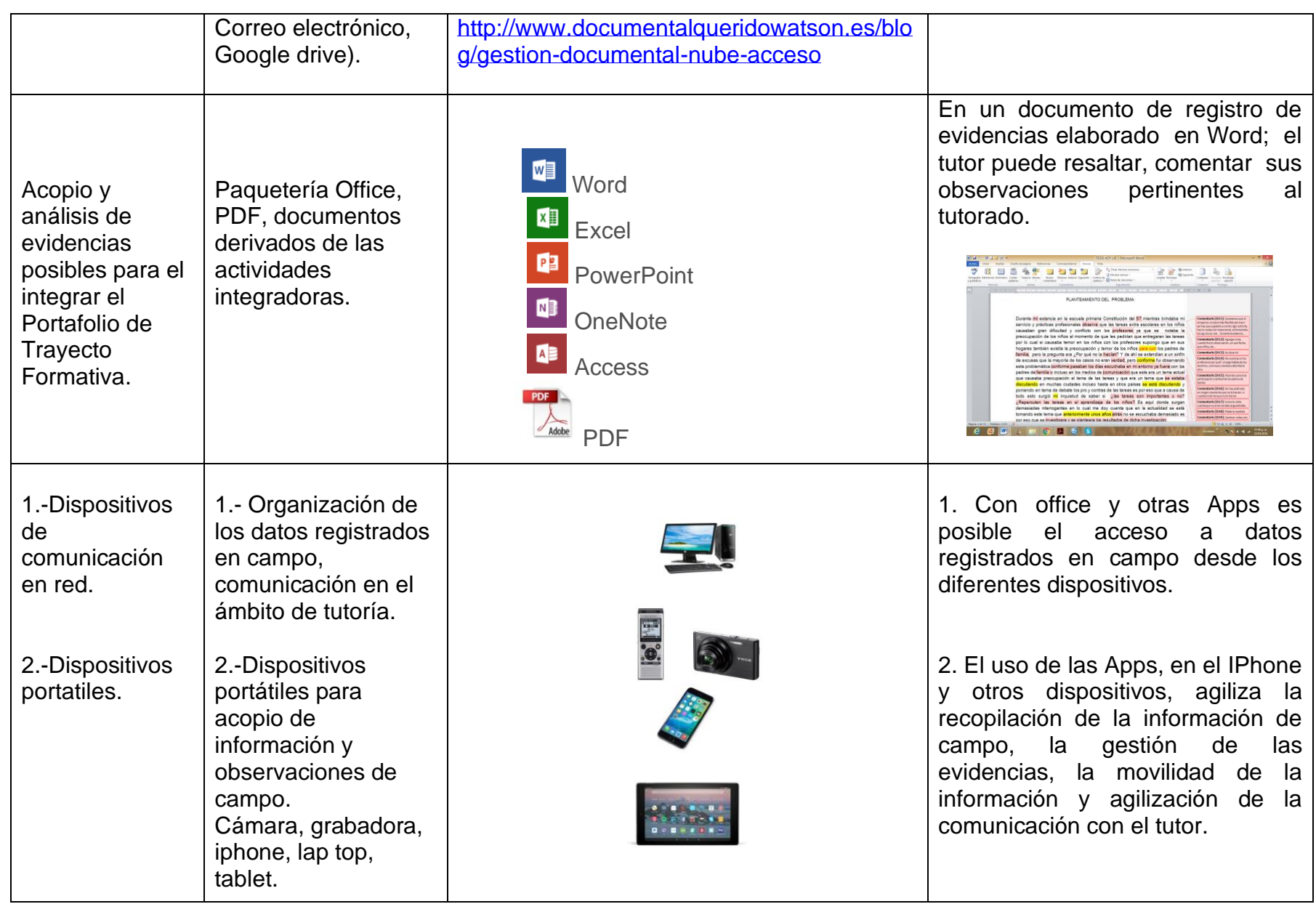

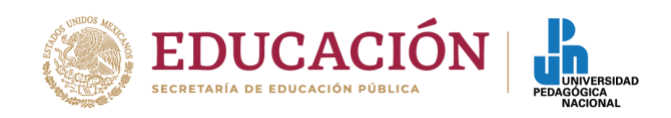

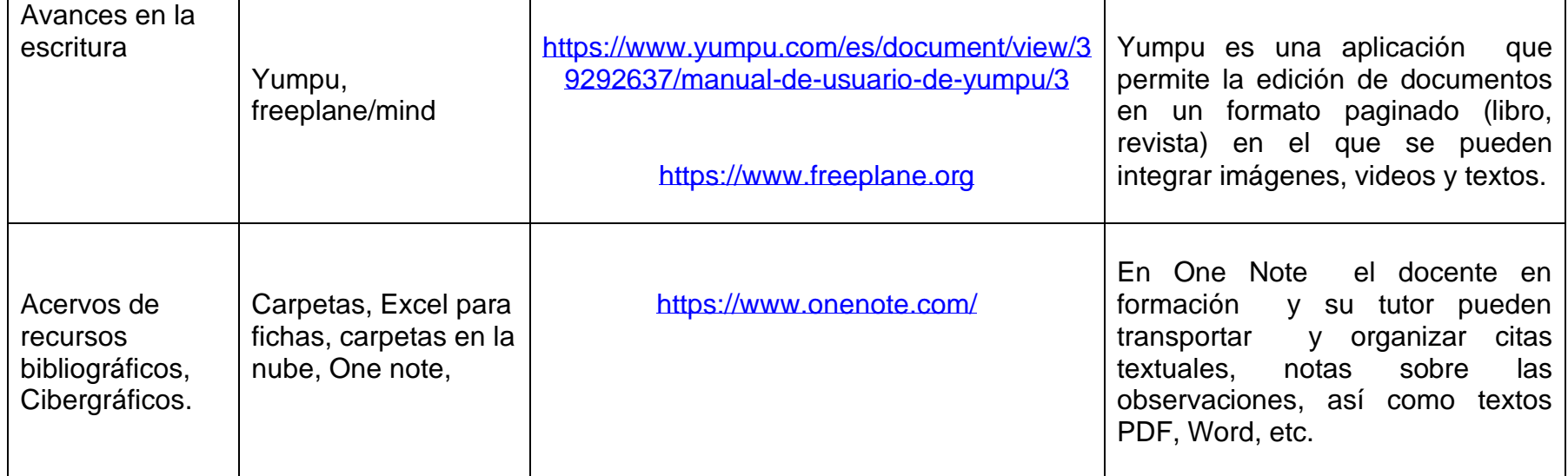

4.- MANOS A LA OBRA. Diseña tu propio sistema "Cubículo virtual de tutoría grupal" e invita a tu grupo de tutorados a interactuar con entusiasmo.

#### BIBLIOGRAFÍA

Zorrilla Abascal (2012). Cubículos Virtuales para Tutorías en Línea, una aplicación diferente para Moodle. Ponencia presentada en Virtual Educa Panamá, Junio, 2012.

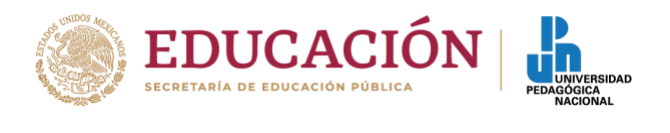

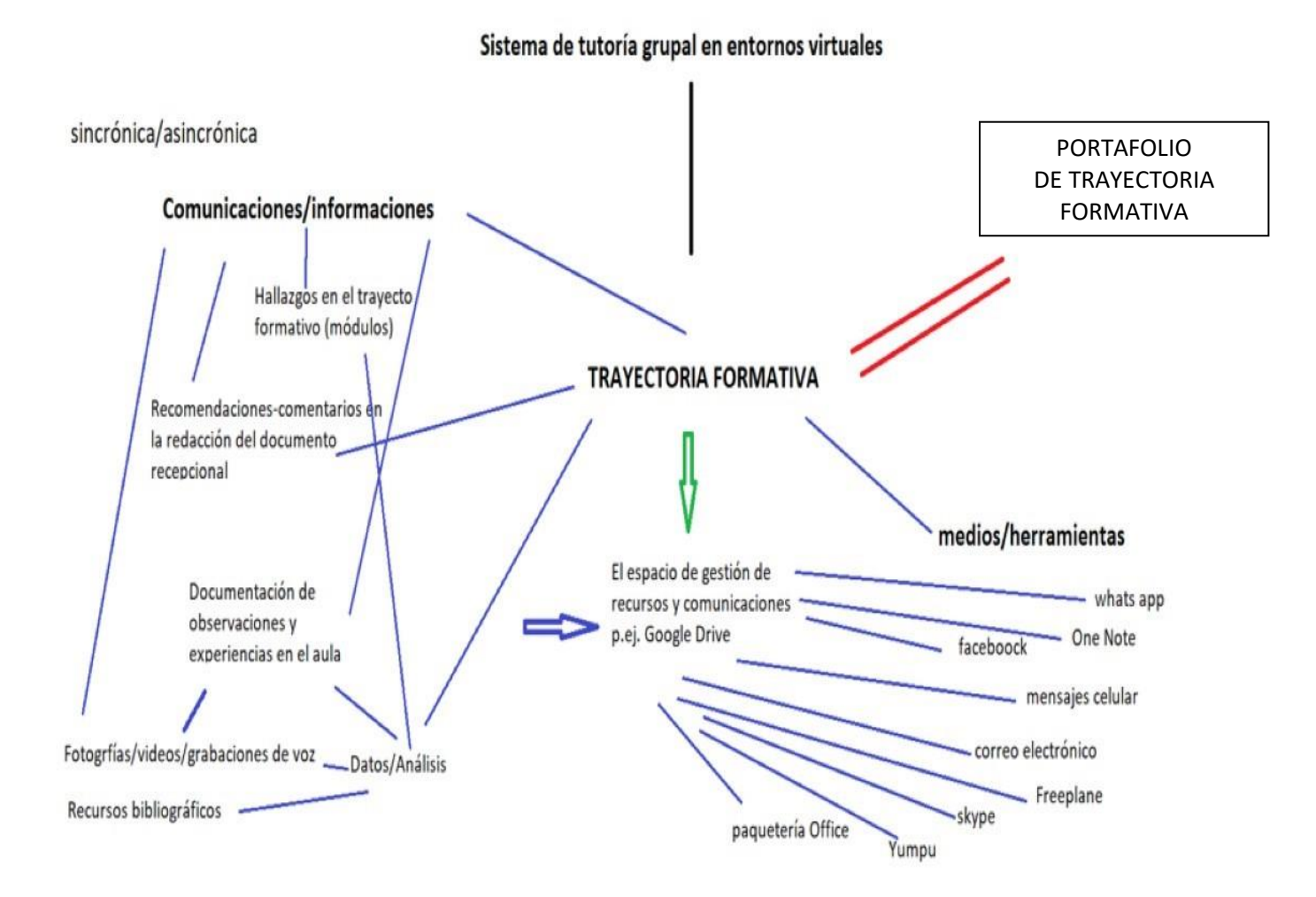